## PGCon 2011 May 19, 2011

# Real Federation Database System leveraging PostgreSQL FDW

Yotaro Nakayama

Technology Research & Innovation Nihon Unisys, Ltd.

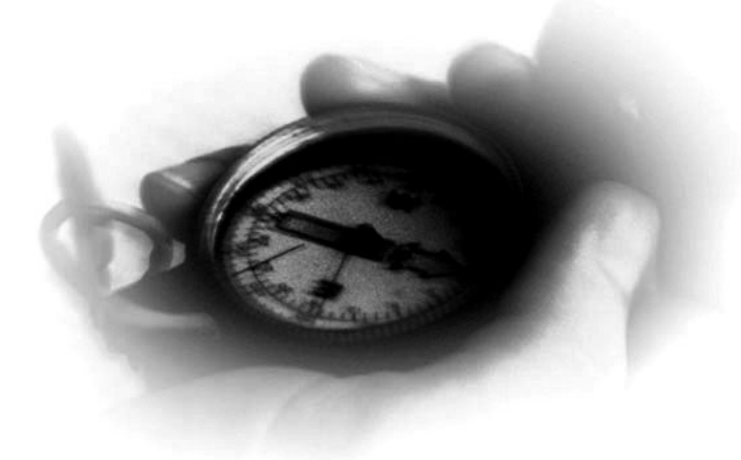

## ▍**Motivation for the Federation Database**

## **Motivation**

## **Data Integration Solution view point**

- ►Data Integration and Information Integration are hot topics in these days.
- ►Requirement of information integration has increased in recent year.

## **Technical view point**

►Study of Distributed Database has long history and the background of related technology of Distributed Database has changed and improved. And now a days, the data moves from local storage to cloud. So, It may be worth rethinking the technology.

# ▍**Topics**

- **1. Introduction - Federation Database System as Virtual Data Integration Platform**
- **2. Implementation of Federation Database with PostgreSQL FDW**
	- ► Foreign Data Wrapper Enhancement
	- **Federated Query Optimization**

## **3. Use Case of Federation Database**

Example of Use Case and expansion of FDW

## **4. Result and Conclusion**

# ▍**Topics**

- **1. Introduction - Federation Database System as Virtual Data Integration Platform**
- **2. Implementation of Federation Database with PostgreSQL FDW**
	- ► Foreign Data Wrapper Enhancement
	- ► Federated Query Optimization
- **3. Use Case of Federation Database** Example of Use Case and expansion of FDW
- **4. Result and Conclusion**

## ▍**PostgreSQL FDW as Virtual Data Integration Platform**

- **Transparent access to heterogeneous DBMS**
- **Optimized Database schema design according to optimized business process Functionality**

Access heterogeneous external data source as local data

Location, Vendor and Platform Transparency

Without change of existing system

Real-time Data Reference and Data Update

#### **Effectiveness**

Optimization of Business Process across multiple business systems

Integrated Database access

Avoid redundant data management as "Single Version of the Truth "

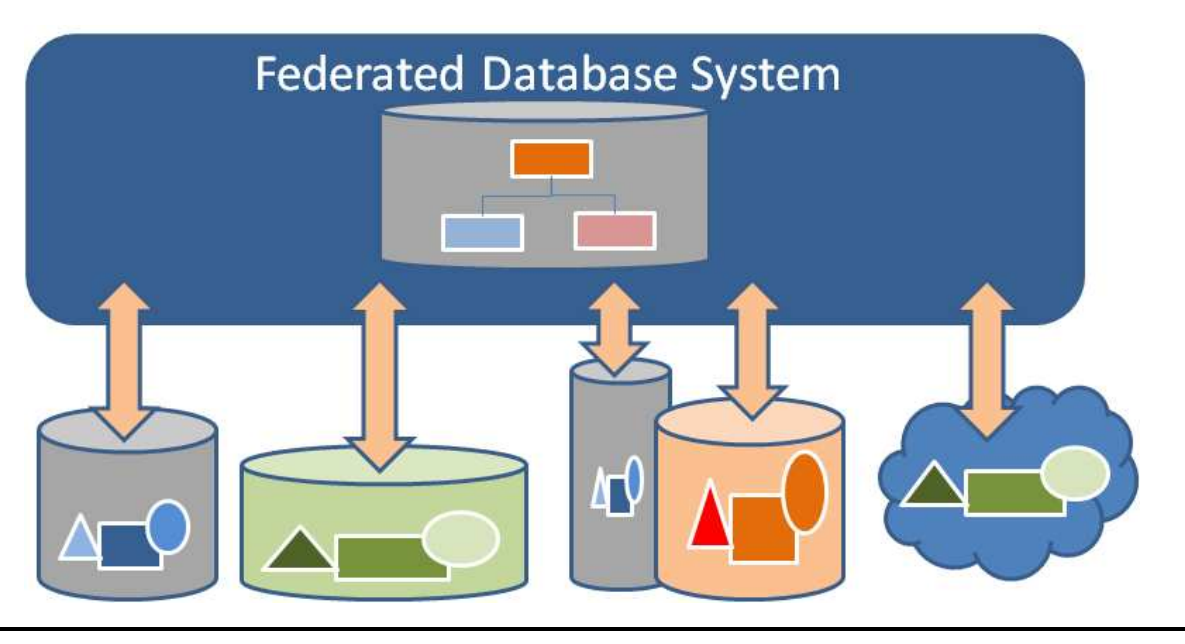

## ▍**Problem of Heterogeneous Data Integration**

#### **Accessing to Business System per Application**

- Maintaining address per DBMS
- Vendor Local SQL
- Character Code Exchange
- Semantics of Data Model
- Complicated DB Access Logic
- Difficult to change Application Logic
- •Delay of Business Process Change

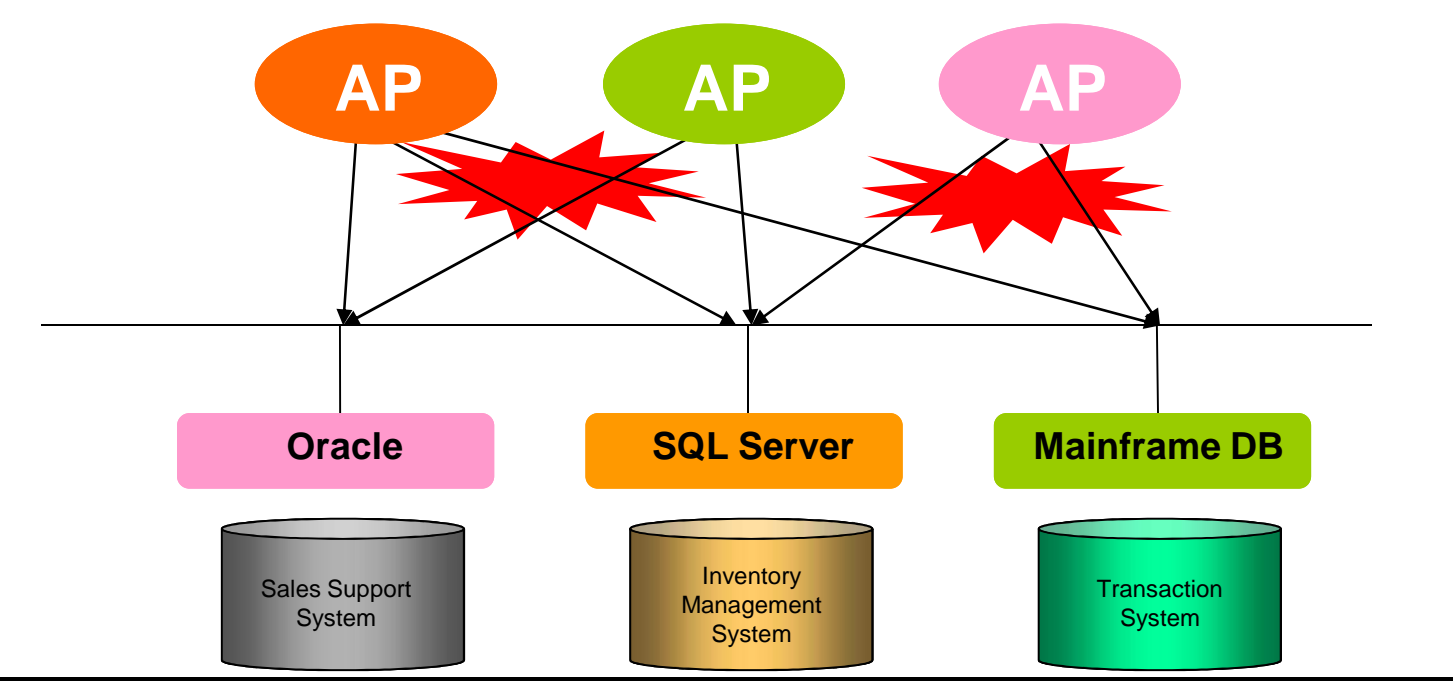

## ▍**Advantage of Federation Database**

- Without change of existing System and Database
- Transparent Access to Distributed Databases through virtual schema
- Transparency to Vendor, Platform and Location
- Improve Data Access Maintainability • Improve Change and Maintainability to Business Logic

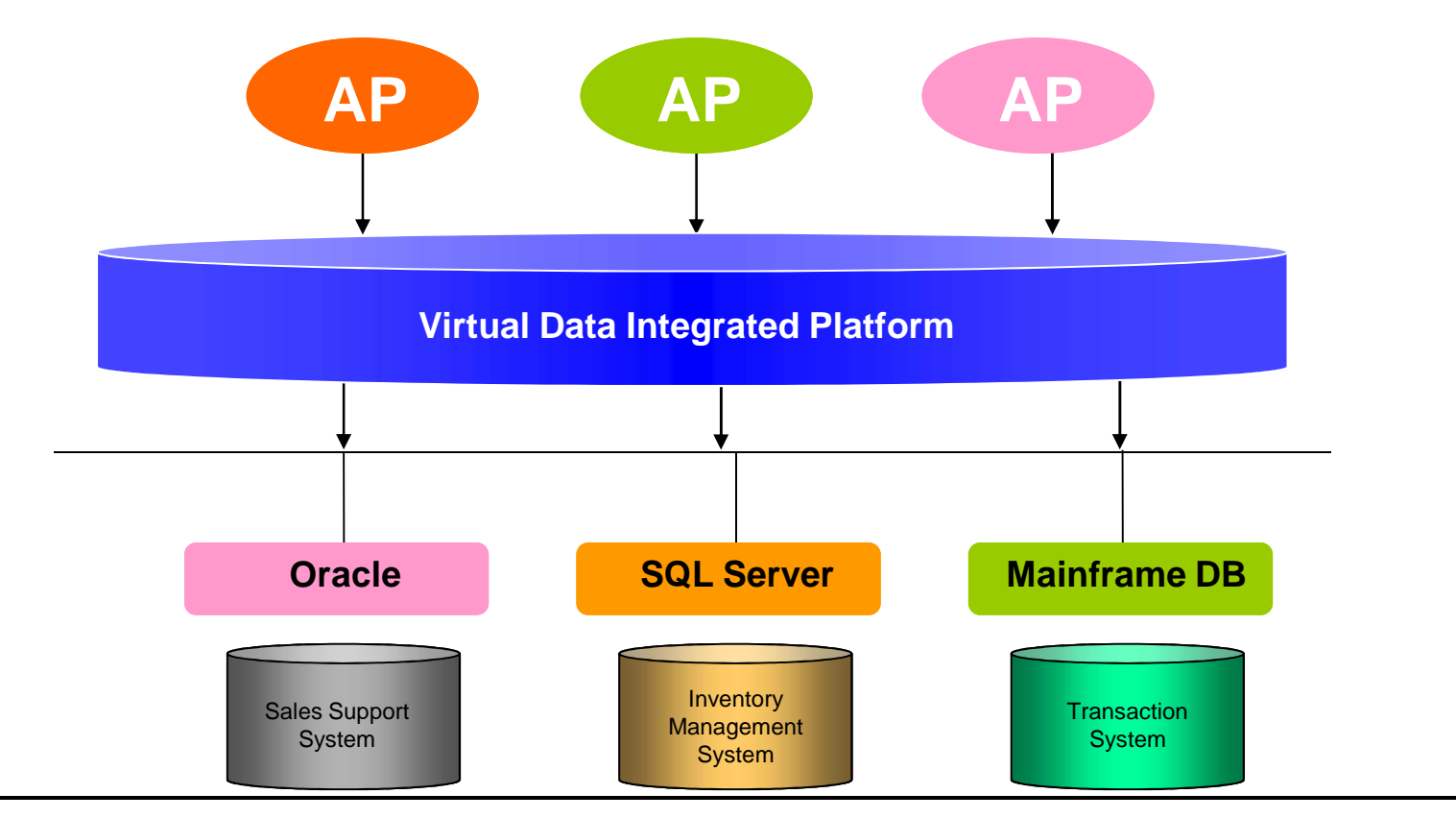

## ▍**Federated Database System Platform**

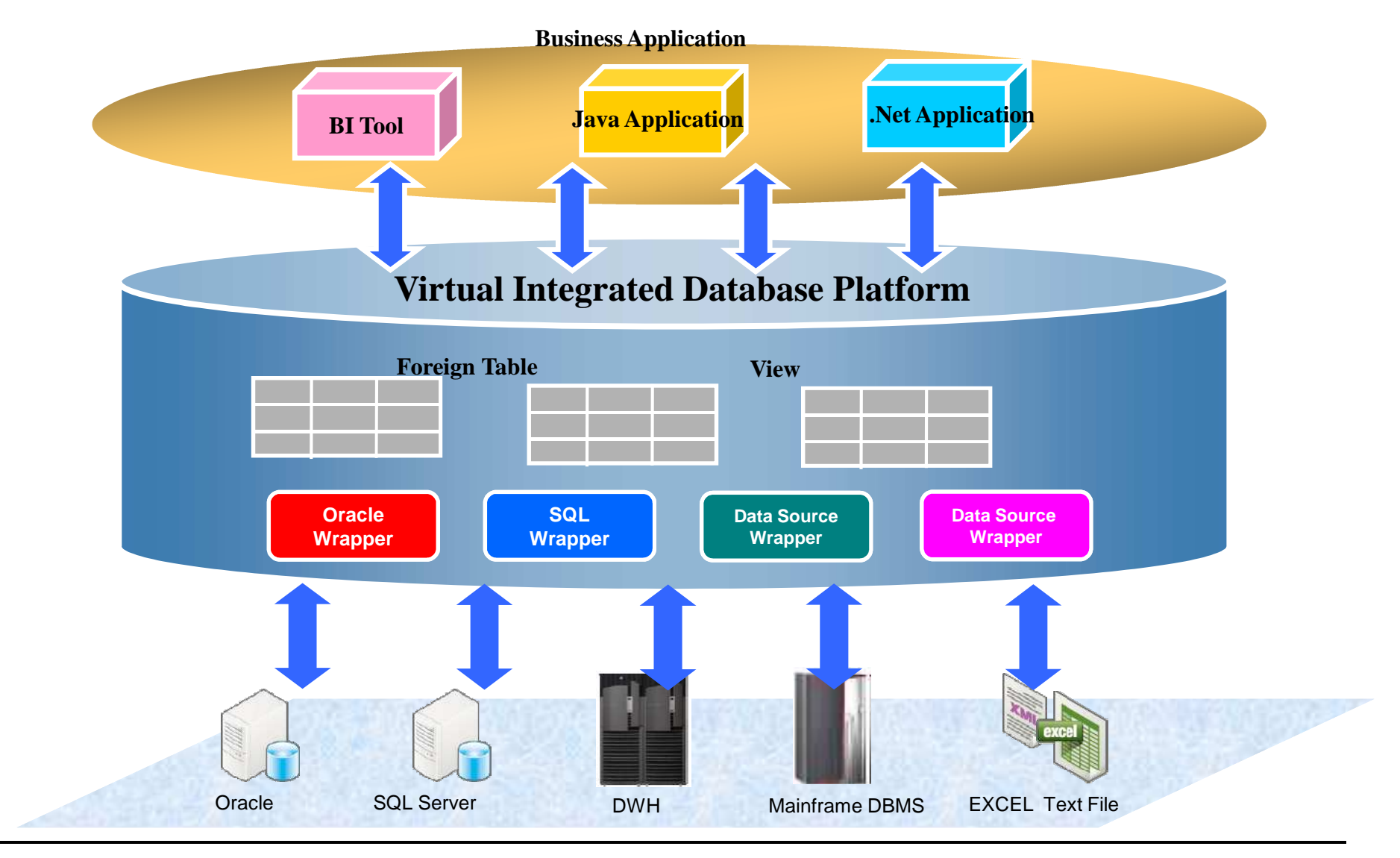

# ▍**Topics**

- **1. Introduction - Federation Database System as Virtual Data Integration Platform**
- **2. Implementation of Federation Database with PostgreSQL FDW**
	- ► **Foreign Data Wrapper Enhancement**
	- ► Federated Query Optimization
- **3. Use Case of Federation Database** Example of Use Case and expansion of FDW
- **4. Result and Conclusion**

## ▍**Schema mapping in Data Integration**

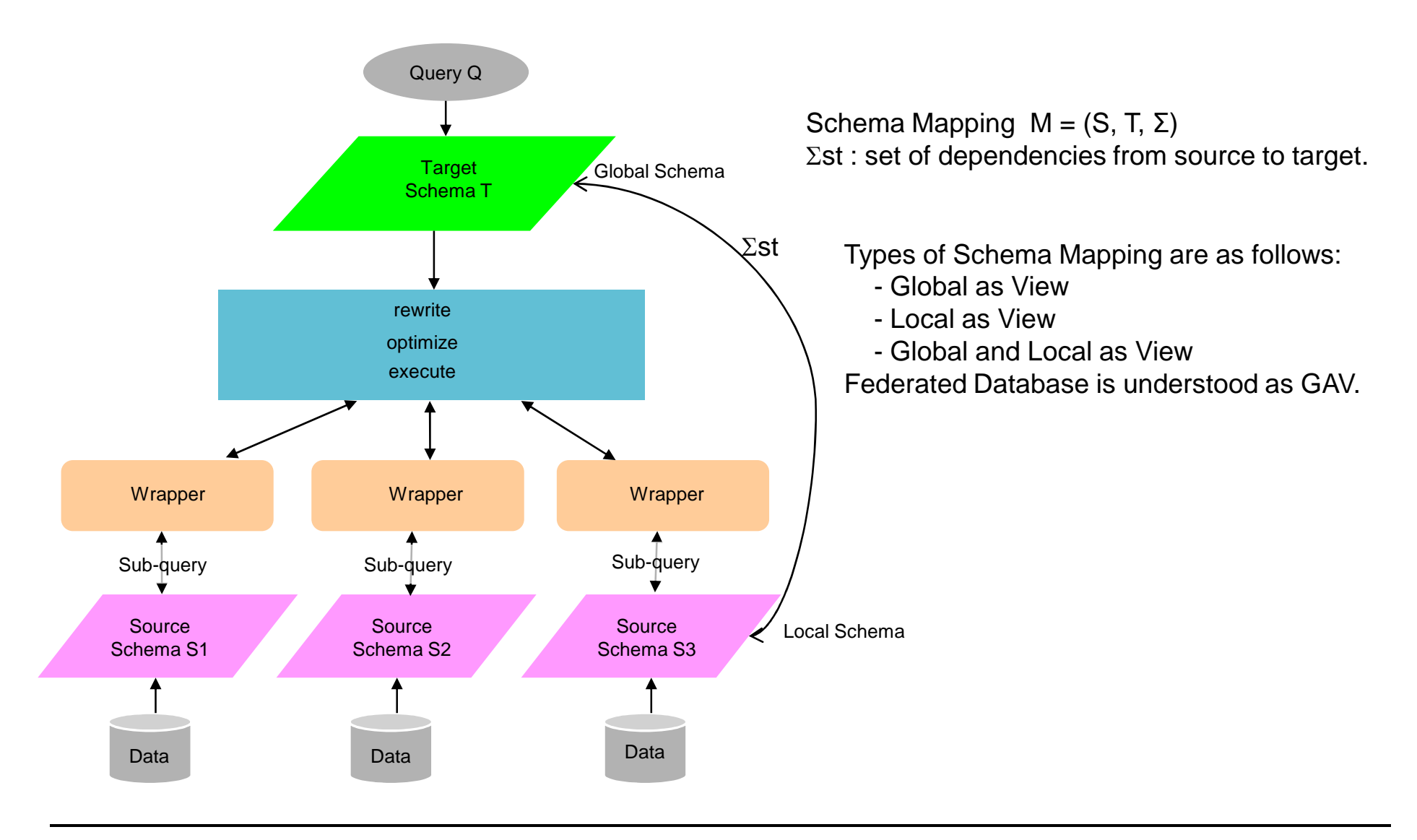

## ▍**Review of Federation Database Architecture**

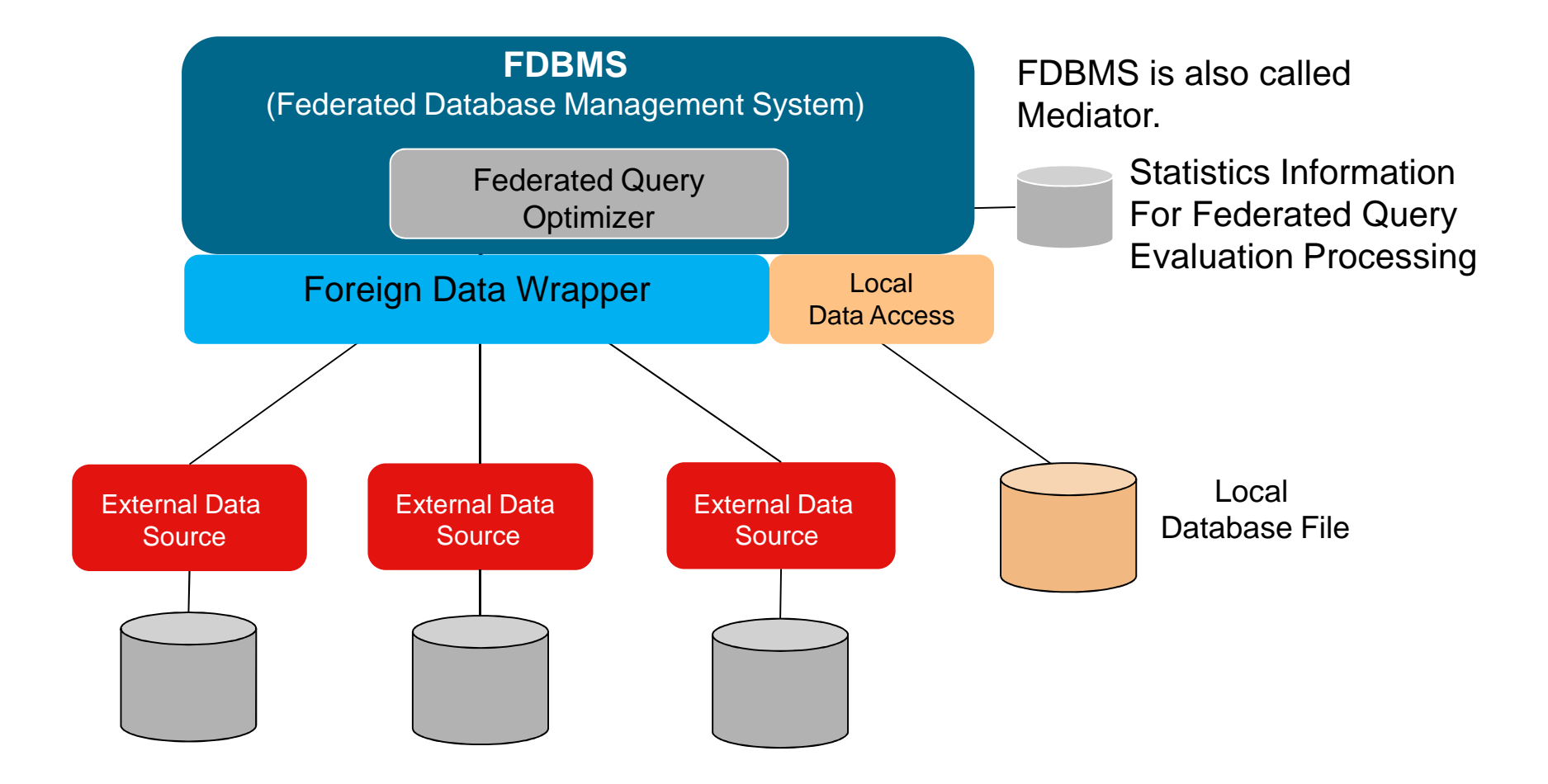

# ▍**Implementation of Federation Database with PostgreSQL FDW (1)**

## **What should be considered for Federation Database System with PostgreSQL FDW?**

►SQL generation and data type mapping are needed to be considered. Because, current FDW is only assumed for the connection between PostgreSQL.

#### **Various Heterogeneity**

- ►Location and/or Physical Address
- ►Connection protocol
- ►Connection granularity and object
- ►Data Model
- ►Query Language
- ►Data Type, Data value character code, precision

## **Distributed Query**

► Distributed Query Optimization and Processing

# ▍**Implementation of Federation Database with PostgreSQL FDW (2)**

## **Two aspects of approaches to the FDB implementation**

## **Data Access Layer**

- ► Data Access Protocol
- ►SQL generation for External Data Source

### **Federation Aware Query Optimization**

- ►Adequate Pushdown Condition and/or Strategy for Query shipment
- ►Adequate Join order and Join method
- ►Statistics information for External Data Source

# ▍**Data Access Layer**

- **Data Access Protocol**
- **SQL generation for External Data Source**

#### **Heterogeneity of External Data Source**

- ►SQL dialect
- ►Access method or protocol
	- − ODBC, JDBC, Native Driver, Web Service
- ► Database Object Mapping: Database, Schema, Table, Column, Type, Domain, User, Role, UDF, Connection
	- − Oracle connects per instance, SQL Server and PostgreSQL connects per database.
	- − Data Type Mapping
- ► Character Set, Character Code conversion
	- − Kanji Character: EUC, SJIS, Unicode
- ► Data format, locale
	- − date, time format, time zone

## ▍ **Prototyping of Foreign Data Wrapper Enhancement**

### **Based on PostgreSQL FDW**

►We tried to adopt the Patch around Nov. 2010 Version.

#### **Enable access to the Heterogeneous Relational Database**

- ►Oracle 11g Linux (CentOS 5.5)
- ► Microsoft SQL Server 2008 (Windows2008 Server)
- ►PostgreSQL FDW for ODBC
- **Developing Wrapper for Oracle, SQL Server and PostgreSQL FDW for ODBC.**
- **Use UnixODBC for ODBC driver**
- **Enhanced Deparse for dialect of SQL Syntax**
	- ►Translation from parse tree to SQL
	- ► Differences of SQL between Oracle and SQL Server

## ▍**Review of PostgreSQL SQL/MED feature**

#### **SQL/MED Standard**

- ► Information technology Database languages SQL Part 9: Management of External Data (SQL/MED) ISO/IEC 9075-9
	- − External Data Source such as Multimedia Data, Relational Database

#### **FDW Definition Syntax**

- ► Foreign Data Wrapper Definition CREATE FOREIGN DATA WRAPPER *hoodb*\_*wrapper* HANDLER *hoodb\_fdw\_handler* VALIDATOR *hoodb\_fdw\_validator*;
- ► Foreign Server Definition

CREATE SERVER *hoo\_sv1* FOREIGN DATA WRAPPER *hoodb\_wrapper* OPTIONS (host 'localhost', dbname 'fdb1');

- ► Foreign Table Definition CREATE FOREIGN TABLE *hogeTable ( c1 int, c2 char(50) )* [ *INHERTIS ( parent )* ] SERVER *hoo\_sv1* OPTIONS ( ... );
- ► User Definition

CREATE USER MAPPING FOR postgres SERVER fdb1 OPTIONS (user 'scott', password 'tiger');

## ▍**FDW using UnixODBC Adopter for ODBC Connection**

#### **User accesses Oracle as if it is a local table of PostgreSQL**

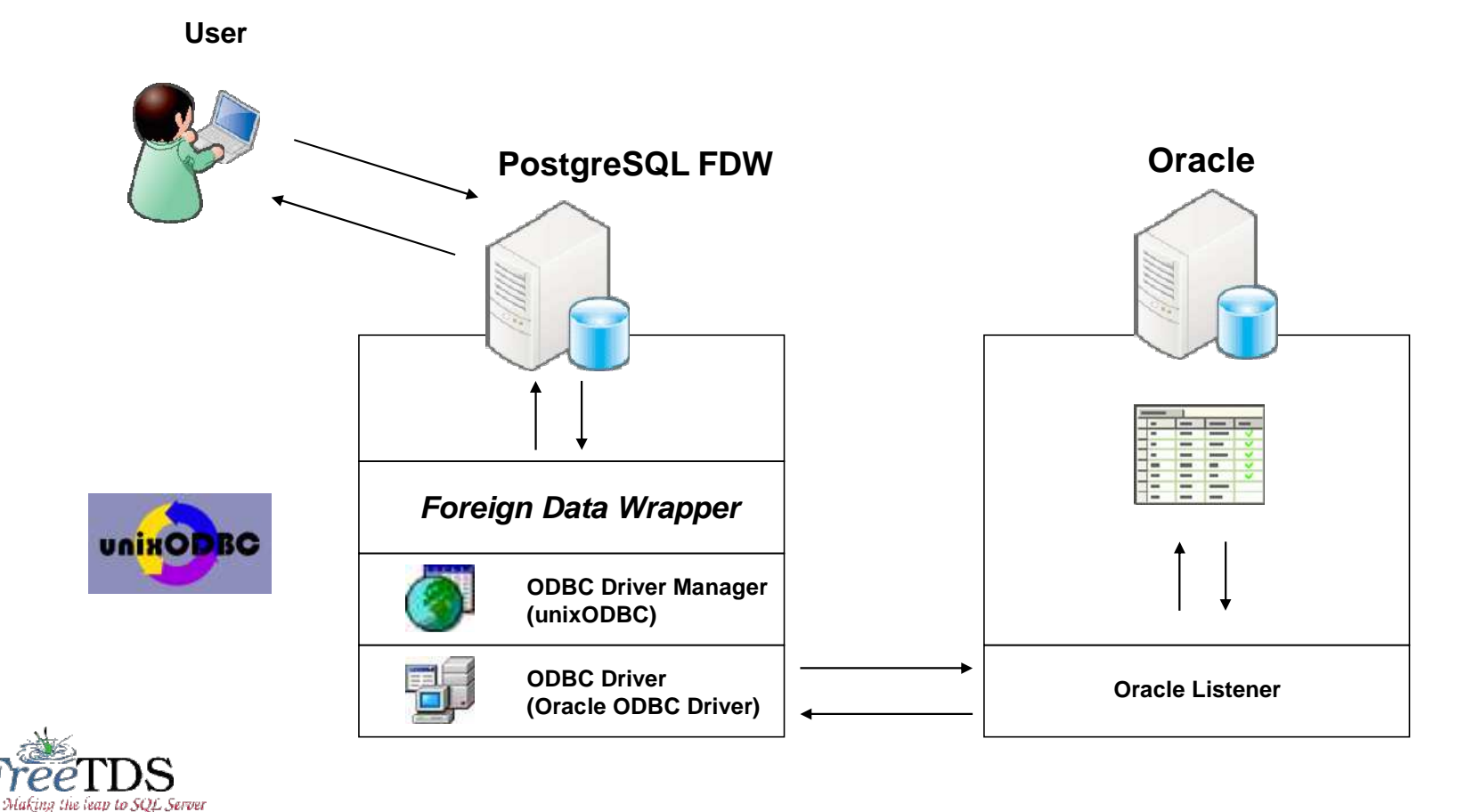

For SQL Server, FreeTDS is used to connect external SQL Server.

## ▍**Connection to Various Database**

#### **Which does PG connect to Database or Instance?**

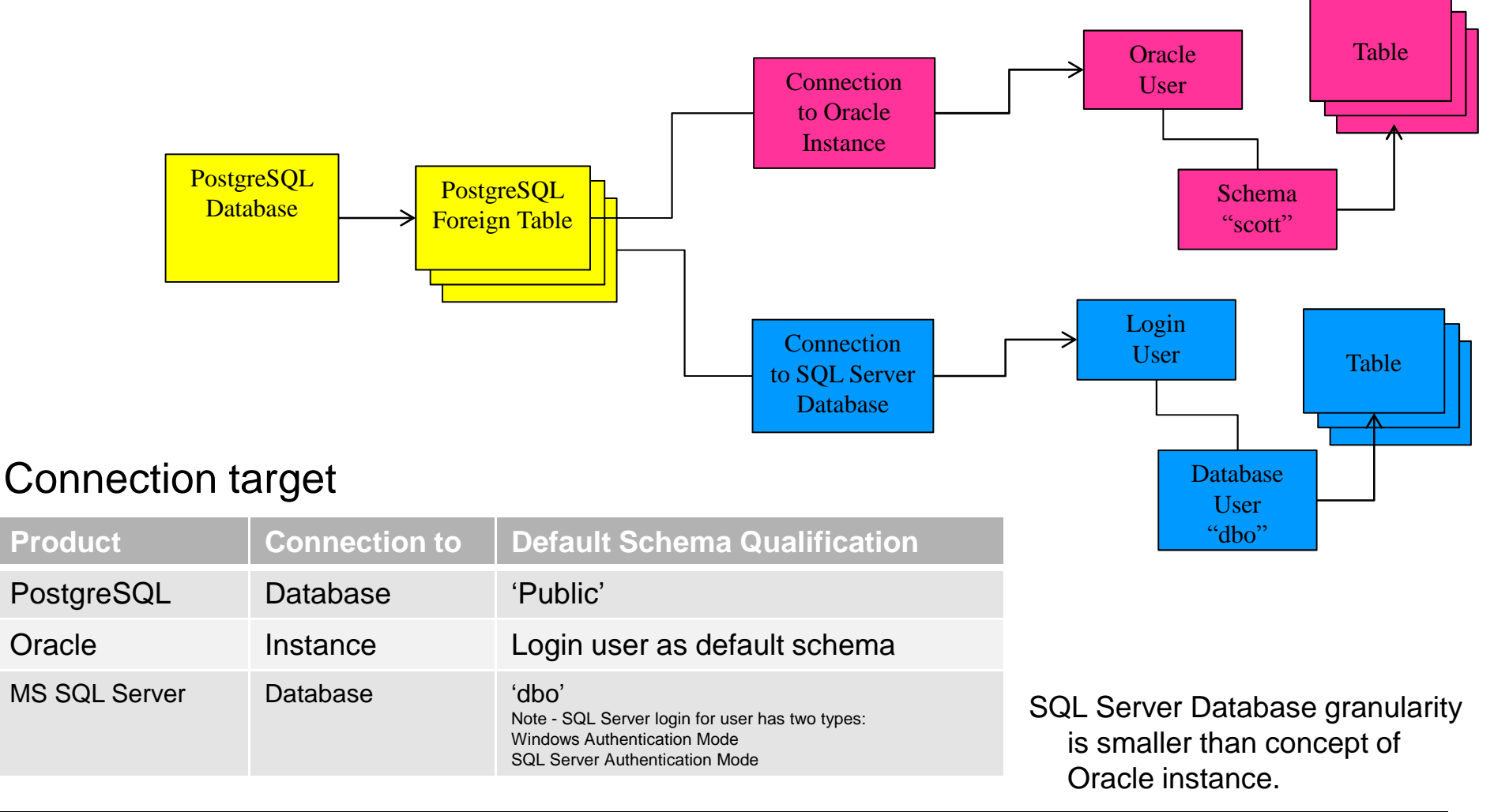

## ▍**FDW library for each External Data Source**

#### **Foreign Data Wrappers for Heterogeneous RDBs**

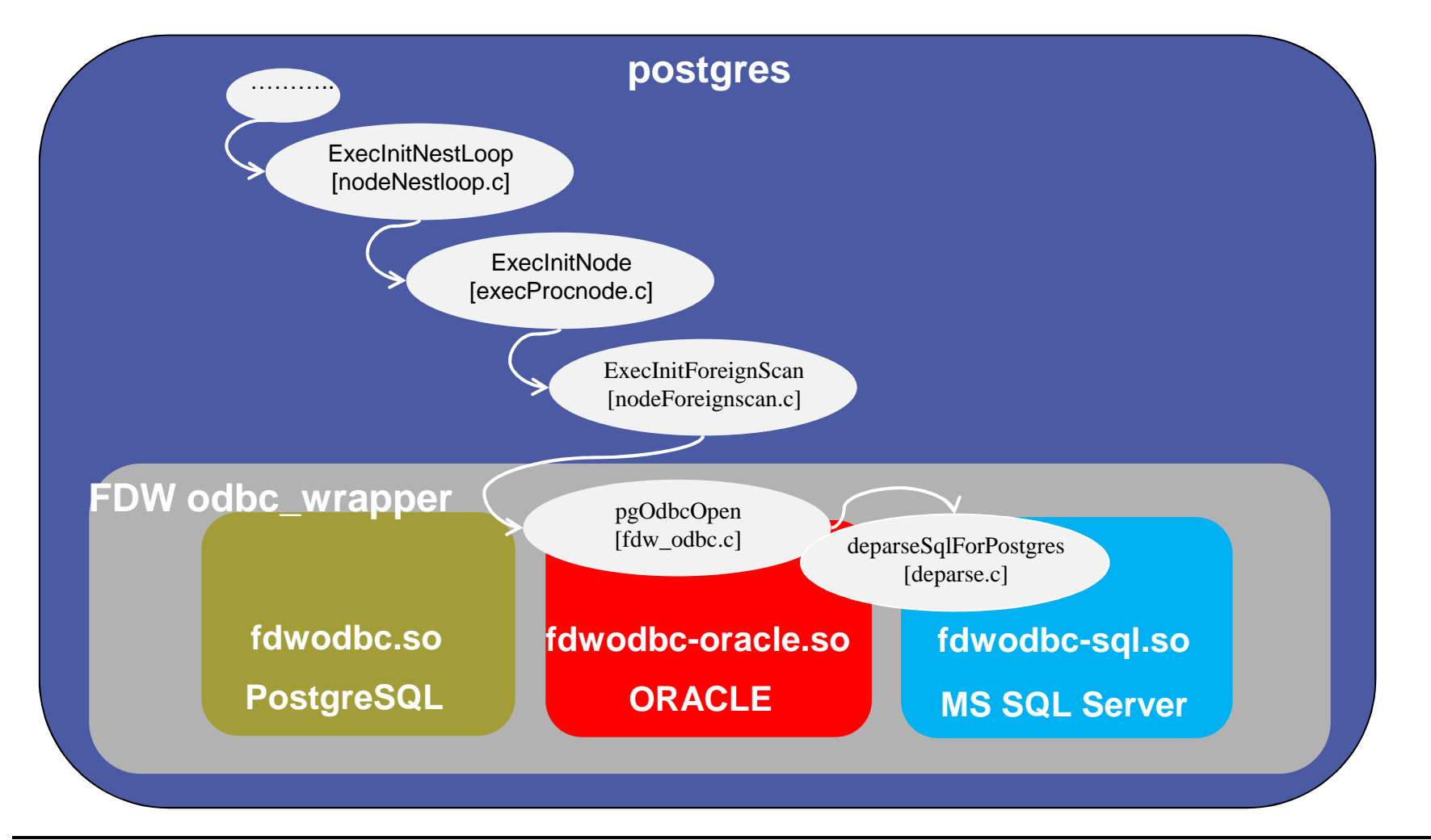

*The PostgreSQL Conference 2011*

## ▍**Registration of FDW routines**

### DDL for ODBC FDW

CREATE OR REPLACE FUNCTION fdw\_odbc\_handler () RETURNS fdw\_handler AS '/usr/local/pgsql-fdw/lib/fdwodbc-oracle', 'pg\_odbc\_oracle\_fdw\_handler' LANGUAGE C STRICT:

CREATE FOREIGN DATA WRAPPER oracle\_odbc\_wrapper HANDLER fdw odbc\_handler VALIDATOR postgresgl\_fdw\_validator;

-- create FOREIGN SERVER for remote database 1 CREATE SERVER depymoracle FOREIGN DATA VRAPPER oracle odbc\_wrapper OPTIONS (host '10.16.163.184', dbname 'orcl');

CREATE USER MAPPING FOR PUBLIC SERVER depvmoracle OPTIONS (user 'dep', password 'dep2O1O');

CREATE FOREIGN TABLE Product( ProductID double precision, NAME nchar (50), PRODUCTNUMBER nchar (25), COLOR nchar(15), LISTPRICE numeric(19, 4) ) SERVER depymoracle OPTIONS(nspname 'dep',relname'product');

## ▍**Consideration of SQL Transparency**

- SQL translation is two folds.
	- ►Parse and De-parse

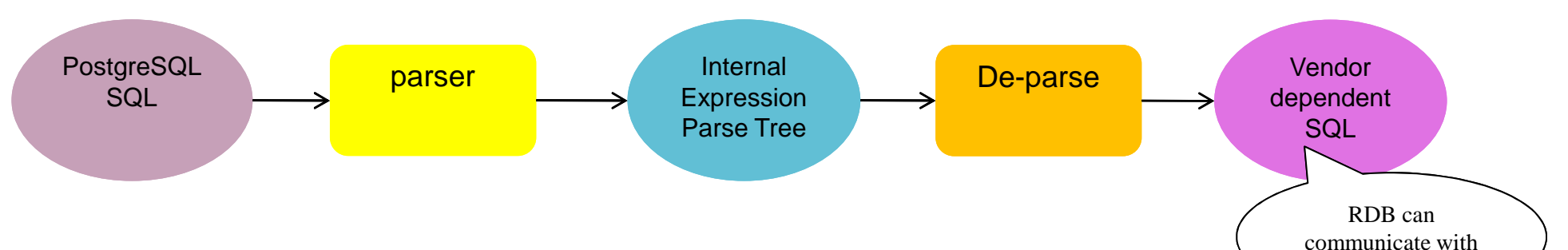

- PostgreSQL, Oracle and SQL Server conform with SQL Standard.  $\bigcup_{SQL Standard}$ So deparse needs to translate PG Internal Query Expression kept in parse-tree to SQL Standard.
	- Oracle understands Standard SQL Syntax. select a.a, b.b from a LEFT OUTER JOIN  $b$  ON  $a.b = b.b$ ;
	- $\triangleright$  Oracle's unique outer join syntax: select a.a, b.b from a, b where  $a.b = b.b(+);$
- It is convenient to utilize PostgreSQL's internal query expression directly or little bit modification.

## ▍**Example of Deparse Consideration (1)**

Some PostgreSQL Internal Query Expression does not communicate with other RDB.

#### **Relation name for FROM phrase**

- ► PostgreSQL adds name space and default name space is 'public'.
- ► Name space is something like Schema. So, Name space is needed to be mapped to different RDB.

#### **WHERE phrase**

- ► SQL with WHERE Clause In condition clause, CAST is added.
- ► Oracle, SQL Server does not understand the PostgreSQL CAST operation.
- ► Example: SQL Statement
	- − Executed SQL: SELECT name FROM person WHERE name = 'aaa';
	- − Created SQL : SELECT name FROM person WHERE (name = 'aaa'::text);
- ► Generate appropriate SQL
	- − SELECT name FROM person WHERE (name = 'aaa');

#### **LIKE operation**

- ► SQL with LIKE Operation LIKE is converted to ~~
- ► Example: SQL Statement
	- − Executed SQL: SELECT name FROM person WHERE name LIKE 'aaa%';
	- − Created SQL: SELECT name FROM person WHERE (name ~~ 'aaa%'::text);
- ► Generate appropriate SQL
	- − SELECT name FROM person WHERE (name LIKE 'aaa%');

## ▍**Example of Deparse Consideration (2)**

#### $\bullet$  **IN** operation

- ► SQL with IN Operation IN clause is converted into ANY clause
- ► Example SQL statement:
	- − Executed SQL: select \* from person\_oracle where id in (1, 2, 3, 4);
	- − Created SQL: SELECT person\_oracle.id FROM oraclefdw.person\_oracle person\_oracle WHERE (id = ANY  $('{1,2,3,4}'))$ ;
	- − Generate appropriate SQL: SELECT person\_oracle.id FROM oraclefdw.person\_oracle person\_oracle WHERE (id = ANY  $(1,2,3,4)$ );

#### **Data Type Conversion**

- ► ODBC data type as Type Mapping Mediator
	- − time stamp with time zone
		- ► UnixODBC does not support timestamp with time zone
- ► Different Data Type has impact on result value.
	- − Result data value type unmatch: Data type required by PostgreSQL and Data type returned by Oracle is different.
	- e.g. Select count(id) / 3 from person;
	- − Oracle returns the float value. But PostgreSQL requires integer and this causes unexpected value error.

# ▍**Topics**

- **1. Introduction - Federation Database System as Virtual Data Integration Platform**
- **2. Implementation of Federation Database with PostgreSQL FDW**
	- ► **Foreign Data Wrapper Enhancement**
	- ► **Federated Query Optimization**
- **3. Use Case of Federation Database** Example of Use Case and expansion of FDW
- **4. Result and Conclusion**

## ▍**Federated Query Optimization**

### **Federated Query Optimization is Distributed Resource Aware.**

- ►Strategy for Query shipment and adequate Pushdown Condition
- ►Adequate Join Order for Foreign Table
- ►Statistics information of External Data Source

## **Statistics Information for Federated Query Optimization needs more efforts.**

Statistics information of External Data Source:

- ► Database Profile
	- − Number of rows
	- − Cardinality
	- − Record Size
	- − Selectivity

## ▍**Optimization for Federated Query Processing**

#### **General Optimization policy of Distributed Query Processing**

- ► Response Time Model
	- − Pushing down query condition and/or join that reduce selectivity to outside external servers.
	- − By calculation, make proper use of cost of join algorithms
- ► Resource Cost Model
	- − Optimization strategy that considering of ratio of external data source and internal data source
	- − Precede the cost and determine optimization

#### **Two phase re-optimization method for Response Time Model**

- Our implementation is based on the response time model
- Two phase re-optimize method
	- − PostgreSQL adopts Heuristic, Dynamic Programming and Cost Base optimization strategy.

We adopted the way that re-optimize generated plan tree. This approach reduces optimization cost itself. And it reduces changes to existing PostgreSQL optimizer mechanism.

- Reduction of optimization cost itself.
- Reduction of changes of existing PostgreSQL optimizer mechanism.

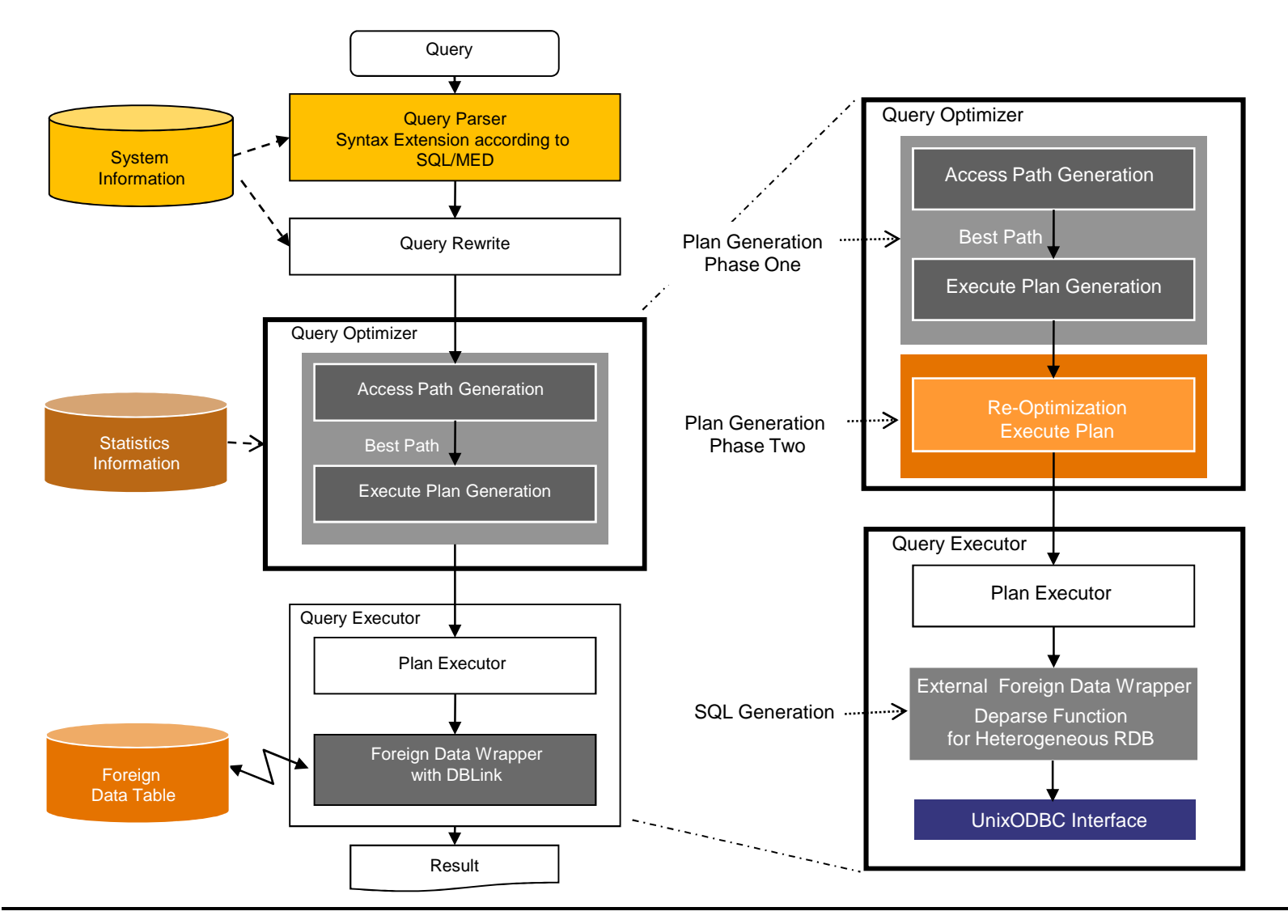

## ▍ **Optimization Strategy for Response Time Model**

A join of two foreign tables where on the same server is pushed down onto the server.

Note - More strictly, we need to know the performance of the RDB on Server B. If the server B is poor resource to execute the join, the optimizer needs to decide to perform the join task on the local server.

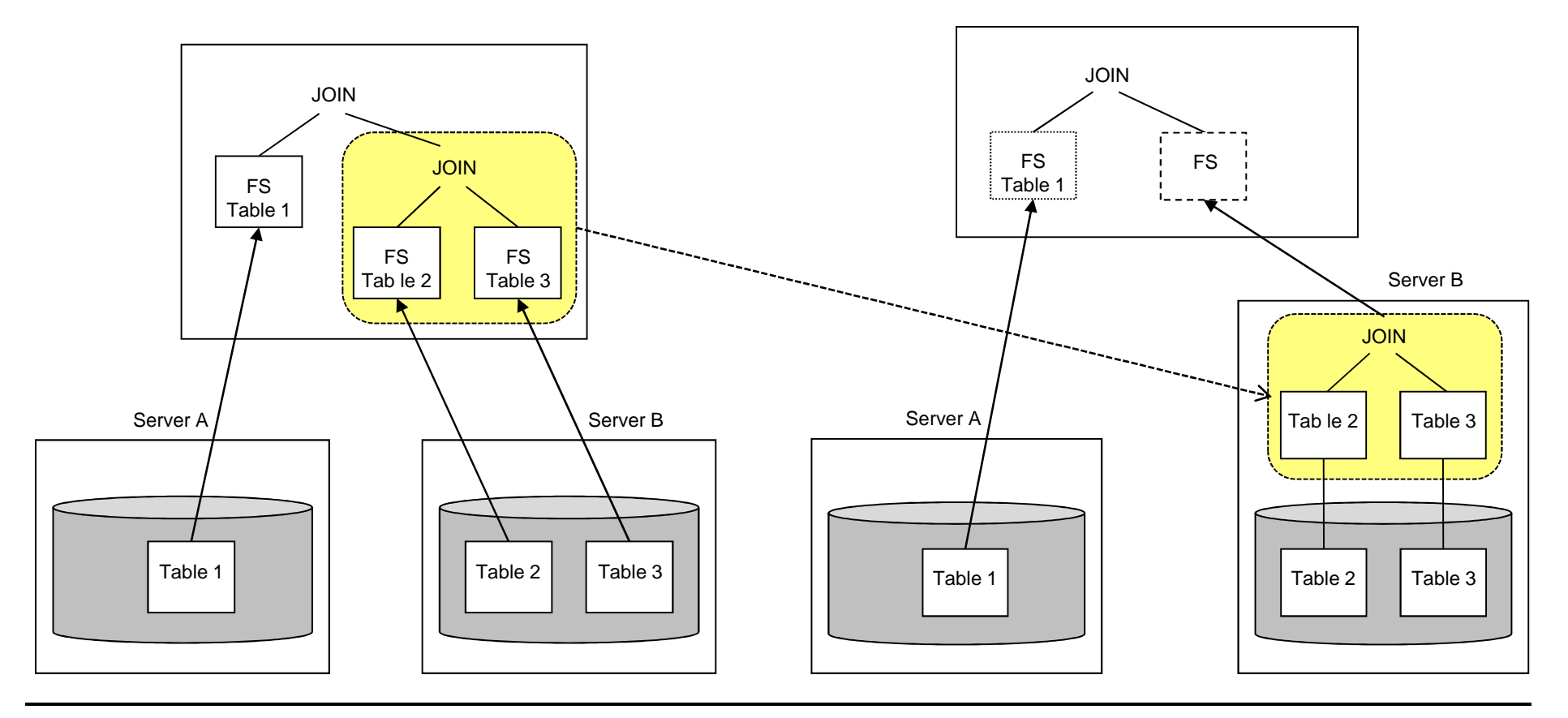

## ▍**Enhancement of Federated Query Optimization (1)**

## **JOIN Optimization**

- ► JOIN of two foreign tables in the same server
- ► JOIN Cost Sensitive Optimization for Foreign Table
	- − Exclusion of Nest Loop Join for Foreign Table

## **Optimize SELECT clause – column sensitive select list**

► select column1, column2 from foreign\_table;

This case, only column1 and column2 is used for shipped query.

►As mentioned in PostgreSQL SQL/MED development, the case that a column is only used in order by clause.

## **Condition and Function Pushdown**

- ►WHERE clause Pushdown (FDW version default)
- ►Functions Pushdown
	- − select func1(column1) from foreign\_table;
	- − select \* from foreign\_table where func1(column1) > 0;
		- − select count(column1) from foreign\_table group by func1(column2);

## ▍**Enhancement of Federated Query Optimization (2)**

#### **Comparison of SQL for Pushdown**

− CREATE FOREGIN TABLE ft1

( col1 int, col2 text, col3 date, col4 timestamp )

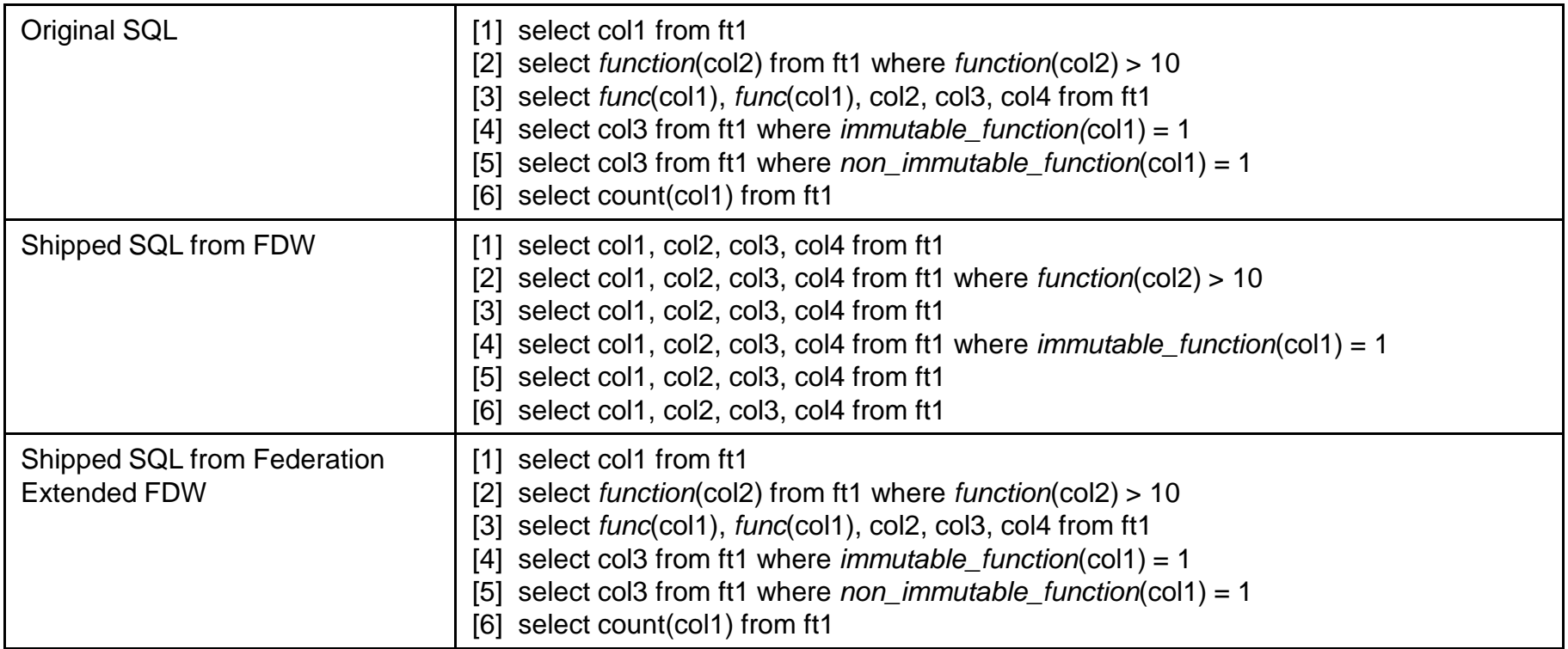

## ▍**Enhancement of Federated Query Optimization (3)**

## **Aggregate Function Pushdown in the same server**

- ► COUNT, AVG, SUM, MIN, MAX
- ►Example:
	- − select sum(column1), avg(column2), count(column3) from foreign\_table;
- ► Constraint at this implementation:

COUNT(\*) is the exception for Pushdown.

− select count(\*) from foreign\_table;

## **GROUP BY Pushdown**

- ►Example:
	- − select column1 from foreign\_table group by column1;
	- − select count(column1) from foreign\_table group by column1;
- ► Constraint at this implementation:

COUNT(\*) is the exception for Pushdown.

− select count(\*) from foreign\_table group by column1;

## ▍**Optimization of Join Plan – Case 1 Left Depth Tree**

#### Contraction of Plan tree

Join of Tables on same Foreign Node: This case generates Left Depth Three.

fdbs=# explain analyze select fdb1\_t1.c1, fdb1\_t2.c2 from  $(((fdb1 \t1 right outer join fdb1 \t12 on fdb1 t1.c1=fdb1 t2.c1))$ right outer join fdb1  $t3$  on fdb1  $t2.c1=fdb1$   $t3.c1$ ) right outer join fdb1\_t4 on fdb1\_t3.c1=fdb1\_t4.c1) where fdb1\_t2.c3=1201; QUERY PLAN

--------------------------------------------------------------------------------------------------------------------------------------

Hash Join (cost=70021.51..80045.26 rows=625 width=8) (actual time=3433.869..3436.907 rows=1 loops=1) Hash Cond: (fdb1  $t4.c1 = fdb1 t2.c1$ )

- $\rightarrow$  Foreign Scan on fdb1 t4 (cost=10000.00..20000.00 rows=1000 width=4) (actual time=785.255..788.288 rows=3 loops=1)
- -> Hash (cost=60019.95..60019.95 rows=125 width=16) (actual time=2648.553..2648.553 rows=1 loops=1) Buckets: 1024 Batches: 1 Memory Usage: 1kB
	- -> Hash Join (cost=50013.70..60019.95 rows=125 width=16) (actual time=2642.562..2648.547 rows=1 loops=1) Hash Cond: (fdb1  $t3.c1 = fdb1 t2.c1$ )
		- $\rightarrow$  Foreign Scan on fdb1 t3 (cost=10000.00..20000.00 rows=1000 width=4) (actual time=773.913..779.892 rows=3 loops=1)
		- -> Hash (cost=20000.00..20000.00 rows=1000 width=12) (actual time=1868.618..1868.618 rows=1 loops=1) Buckets: 1024 Batches: 1 Memory Usage: 1kB
			- -> Foreign Scan (cost=10000.00..20000.00 rows=1000 width=12) (actual time=1866.665..1868.604 rows=1 loops=1)
				- $\rightarrow$  Foreign Scan on fdb1 t2 (cost=10000.00..20000.00 rows=1000 width=8) (never executed) Filter:  $(c3 = 1201)$
				- $\rightarrow$  Foreign Scan on fdb1\_t1 (cost=10000.00..20000.00 rows=1000 width=4) (never executed)

Total runtime: 3469.116 ms

(15 rows)

fdbs=#

*The PostgreSQL Conference 2011*

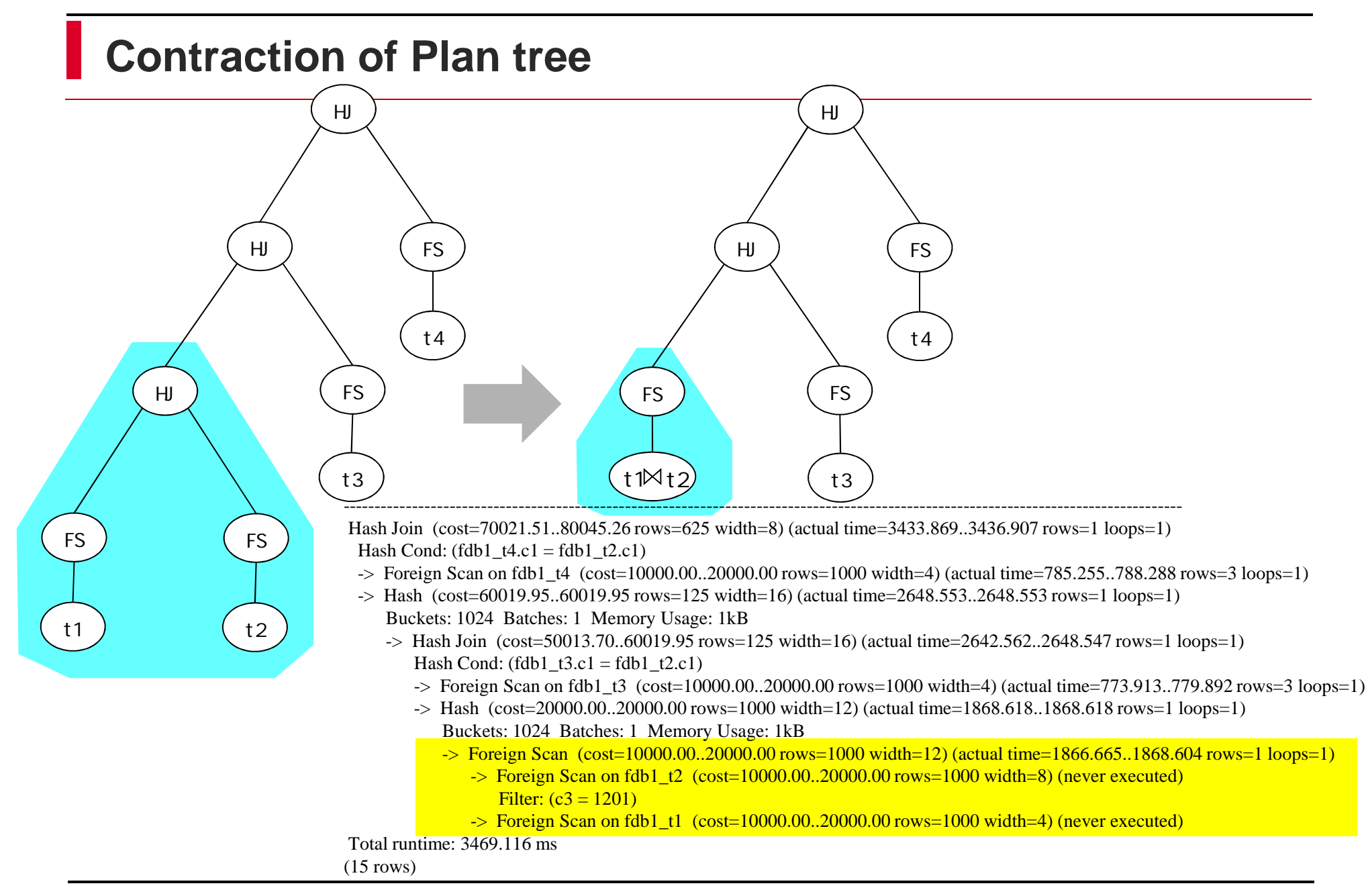

## ▍**Optimization of Join Plan – Case 2 Right Depth Tree**

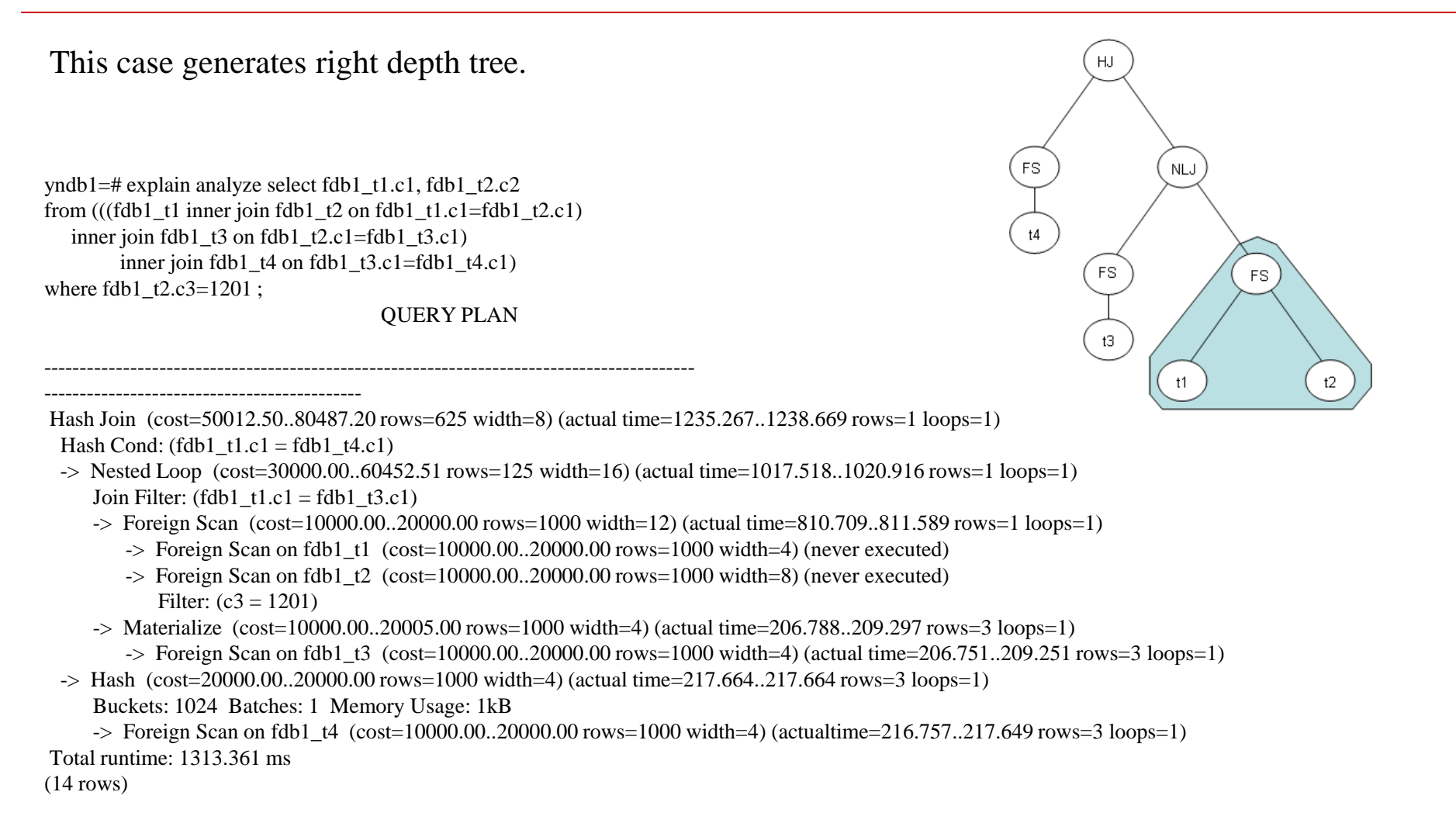

## ▍**Optimization of Join Plan – Case 3 Bushy Tree**

#### select \* from

( select a.id from person test a, person test b where a.name  $= b$ .name ) e, ( select d.id from person test c, person test d where c.name  $=$  d.name ) f where e.id = f.id and e.id = 3;

#### Nested Loop

#### -> Foreign Scan

- -> Foreign Scan on person\_test b (never executed)
- -> Foreign Scan on person\_test a (never executed) Filter:  $(id = 3)$
- -> Materialize
	- -> Foreign Scan
		- -> Foreign Scan on person\_test c (never executed)
		- -> Foreign Scan on person\_test d (never executed) Filter:  $(id = 3)$
- Total runtime: 46.800 ms

 $(11$  rows)

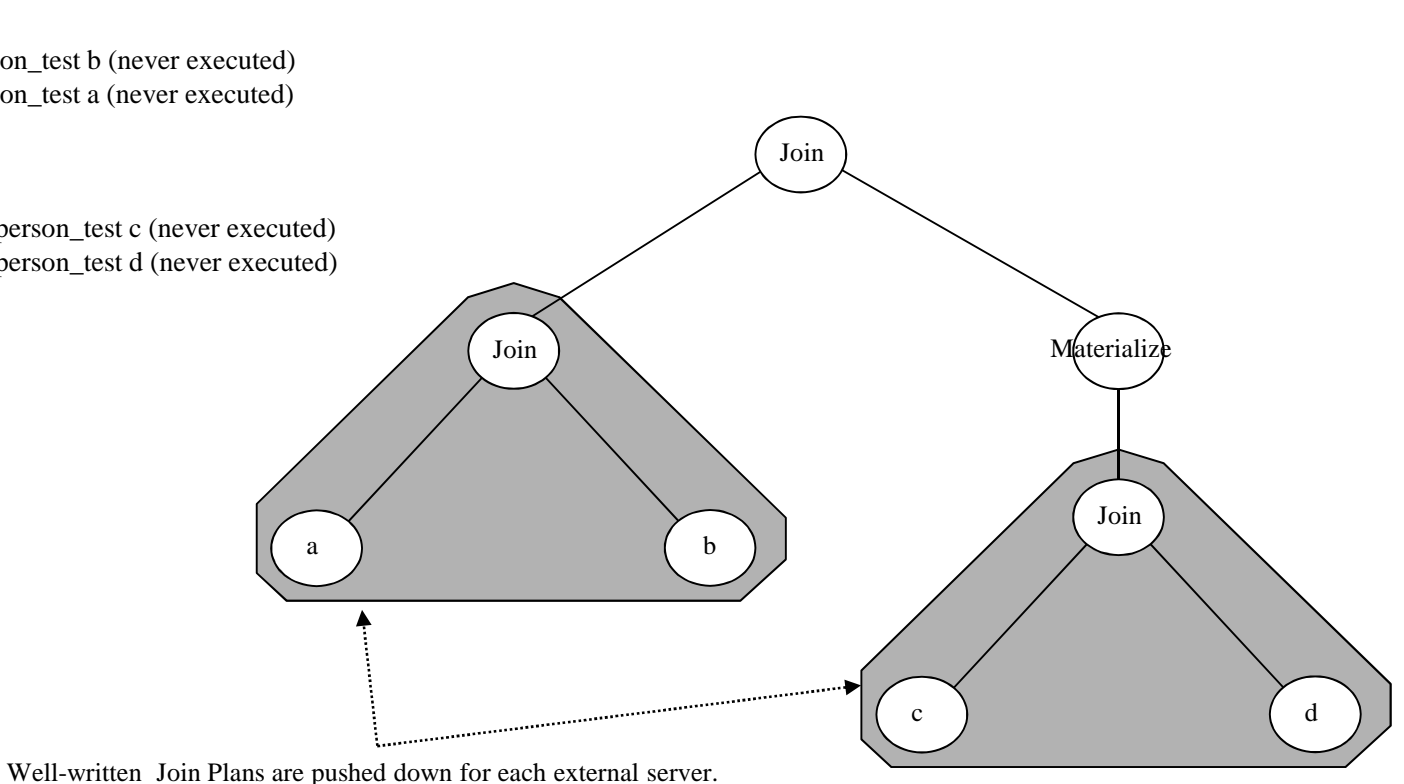

## ▍**Optimization of Aggregate Function Execution Plan (1)**

#### Consider Optimization on Aggregate Function: AVG,COUNT,MAX,MIN,SUM

Example: Select AVG(c1) from t1 where  $c2 > 10000$ ;

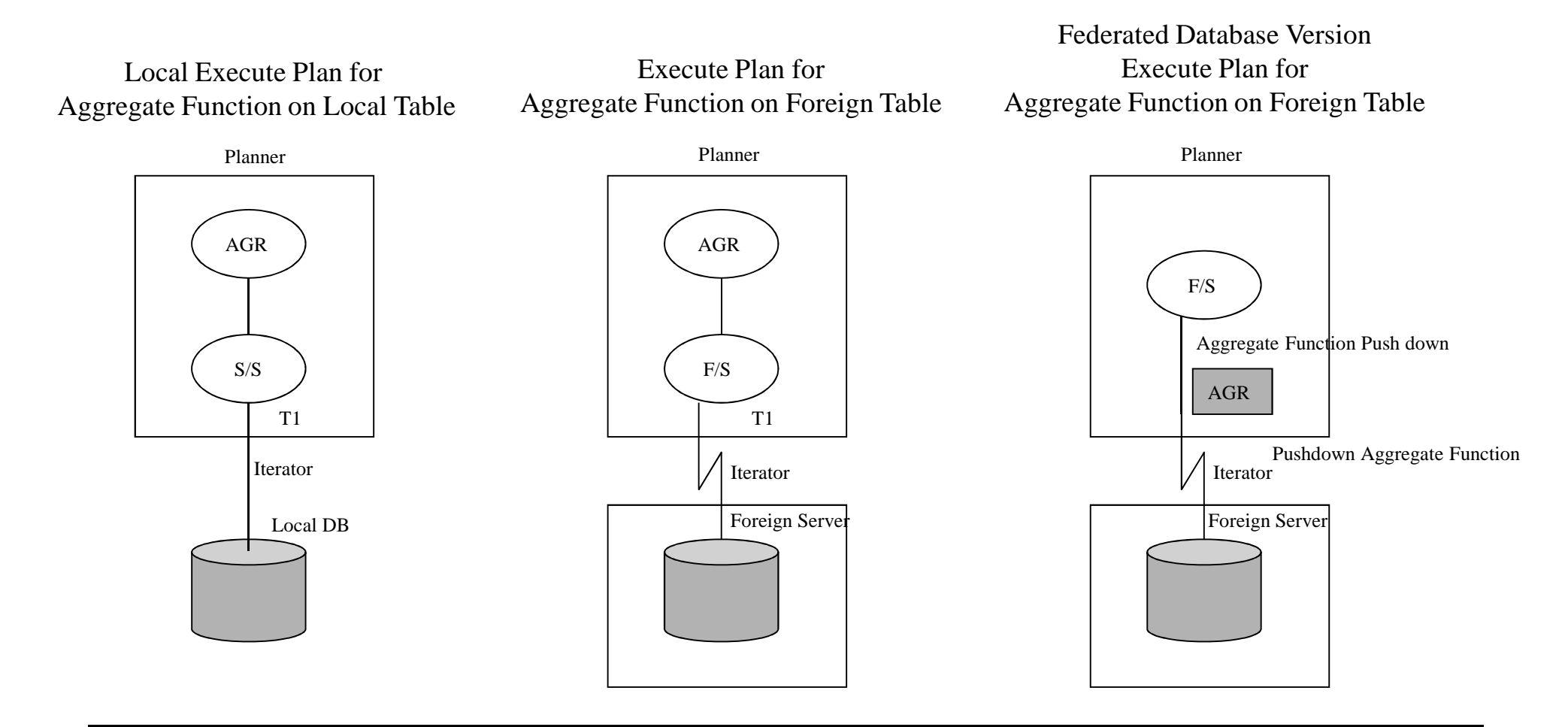

# ▍**Optimization of Aggregate Function Execution Plan (2)**

select avg( $a$ .aid +  $b$ .bid +  $t$ .bid) from pgbench\_accounts a, pgbench\_branches b, pgbench\_tellers  $t$ ;

adbs=# explain analyze select avg( $a$ .aid + b.bid + t.bid) from pgbench\_accounts a, pgbench\_branches b, pgbench\_tellers t; QUERY PLAN

----------------------------------------------------------------------------------------------

Aggregate (cost=15072505.00..15072505.02 rows=1 width=12) (actual time=32464.872..32464.

873 rows=1 loops=1)

-> Nested Loop (cost=30000.00..12572505.00 rows=1000000000 width=12) (actual time=17986.549..31545.068 rows=1000000 loops=1)

-> Foreign Scan (cost=10000.00..20000.00 rows=1000 width=8) (actual time=17780.458..29354.627 rows=100000 loops=1)

-> Foreign Scan on pgbench\_accounts a (cost=10000.00..20000.00 rows=1000width=4) (never executed)

 $\rightarrow$  Foreign Scan on pgbench branches b (cost=10000.00..20000.00 rows=1000width=4) (never executed)

-> Materialize (cost=10000.00..20005.00 rows=1000 width=4) (actual time=0.003..0.008 rows=10 loops=100000)

 $\rightarrow$  Foreign Scan on pgbench tellers t (cost=10000.00..20000.00 rows=1000 width=4) (actual time=206.072..206.826 rows=10 loops=1) Total runtime: 33246.390 ms

(8 rows)

adbs=#

# ▍**OUTER JOIN Optimization (1)**

## **Shipping of join of foreign tables on the same RDB**

- ►This strategy has advantage if the result of joined relation is smaller than that of the local PostgreSQL.
- ►Outer join case, the result relation size may be larger than inner join case. In this case, data transfer cost may be higher than nojoin query shipment strategy.

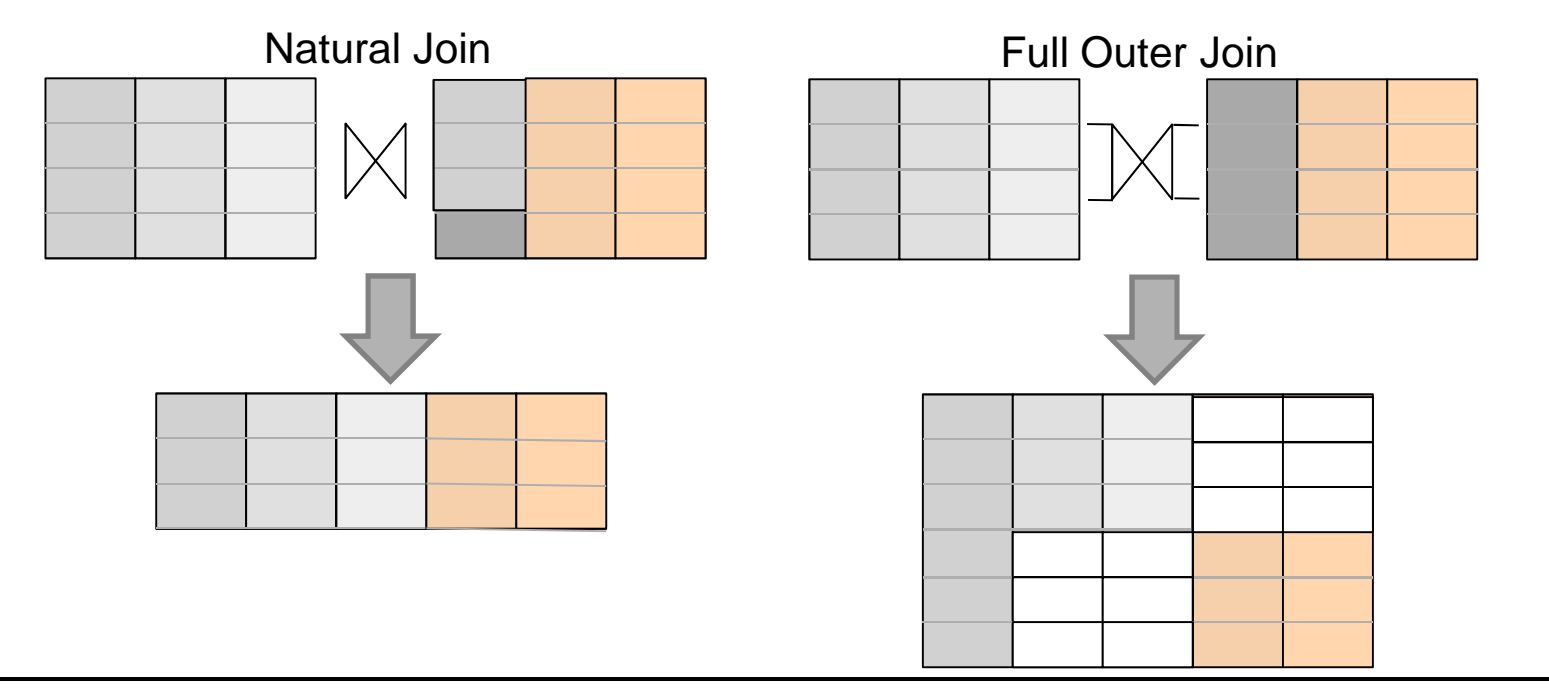

# ▍**OUTER JOIN Optimization (2)**

### **Tentative implementation for OUTER JOIN sensitive optimization**

#### **INNER JOIN CASE**

fdbs=# explain analyze select  $*$  from fdb1 t1 t1 join fdb1 t2 t2 on t1.c2 = t2 c2 ;  $Q$  FRY PLAN

Foreign Scan (cost=10000.00..20000.00 rows=1000 width=24) (actual time=879.346..880.566rows=3 loops=1)

 $\rightarrow$  Foreign Scan on fdb1 t1 t1 (cost=10000.00..20000.00 rows=1000 width=12) (never executed)

 $\rightarrow$  Foreign Scan on fdb1 t2 t2 (cost=10000.00..20000.00 rows=1000 width=12) (never executed) Total runtime: 884.291 ms

(4 rows)

#### **FULL OUTER JOIN CASE**

fdbs=# explain analyze select  $*$  from fdb1\_t1 t1 full outer join fdb1\_t2 t2 on t1. c2 = t2 c2 ;

QUERY PLAN

------------------------------------------------------------------------------------------------------------------------------ Merge Full Join (cost=40099.66..40179.66 rows=5000 width=24) (actual time=546.655..546.701 rows=10 loops=1) Marge Cond:  $(t1. c2 = t2 c2)$ -> Sort (cost=20049.83..20052.33 rows=1000 width=12) (actual time=263.716..263.730 rows=10 loops=1) Sort Key: t1.c2 Sort Method: quicksort Memory: 17kB -> Foreign Scan on fdb1\_t1 t1 (cost=10000.00..20000.00 rows=1000 width=12) (actual time=259.268..263.684 rows=10 loops=1) -> Sort (cost=20049.83..20052.33 rows=1000 width=12) (actual time=282.920..282.924 rows=3 loops=1) Sort Key: t2 c2 Sort Method: quicksort Memory: 17kB -> Foreign Scan on fdb1\_t2 t2 (cost=10000.00..20000.00 rows=1000 width=12) (actual time=281.522..282.893 rows=3 loops=1) Total runtime: 552.998 ms (11 rows)

# ▍**Remaining Issues (1)**

### **Data translation from Heterogeneous RDBs**

►Translation of data type and precision

#### **Generalization for Join pushdown**

- ► Current our tentative implementation works for one JOIN of two foreign tables of leaf nodes.
	- − JOINs of two foreign tables in the same server

## **Constraint Mapping Specification**

- ► Constraints in SQL
	- − NOT NULL
	- − PRIMARY KEY, UNIQUE
	- − REFERENCES
- ► INSERT/UPDATE/DELETE is not supported now. So these are not critical concerns.

## ▍**Remaining Issues (2)**

## **Statistics Information for External Data Source performance cost**

- ►External Database Profile
	- − Cardinality: the number of distinct value in Relation
	- − Size of attribute, seize of record
	- − Selectivity for each attribute
		- $\triangleright$  the number of distinct values appearing in Relation, max and min
	- − How to correct these information from external servers?
- ► INDEX information
	- − CREATE FOREIGN INDEX is needed or not.
	- − CREATE FOREIGN INDEX is not SQL Standard in SQL/MED. But some Federation Database Products support CREATE FOREIGN INDEX.
	- − This information may be considered to be utilized in the optimizer for foreign data access.
- ►Performance information of External DBMS
	- − External DB Server performance and cost information
		- ► DB Server Performance Ration
			- − DBMS characteristic
			- − Hardware Resource characteristic

# ▍**Topics**

- **1. Introduction - Federation Database System as Virtual Data Integration Platform**
- **2. Implementation of Federation Database with PostgreSQL FDW**
	- ► **Foreign Data Wrapper Enhancement**
	- ► **Federated Query Optimization**

# **3. Use Case of Federation Database**

Example of Use Case and expansion of FDW

**4. Result and Conclusion**

## ▍**Use Case of Federation Database (1)**

### **Data Migration Solution**

- ►Prototyping is possible on new system
- ►Testing application without actual data migration

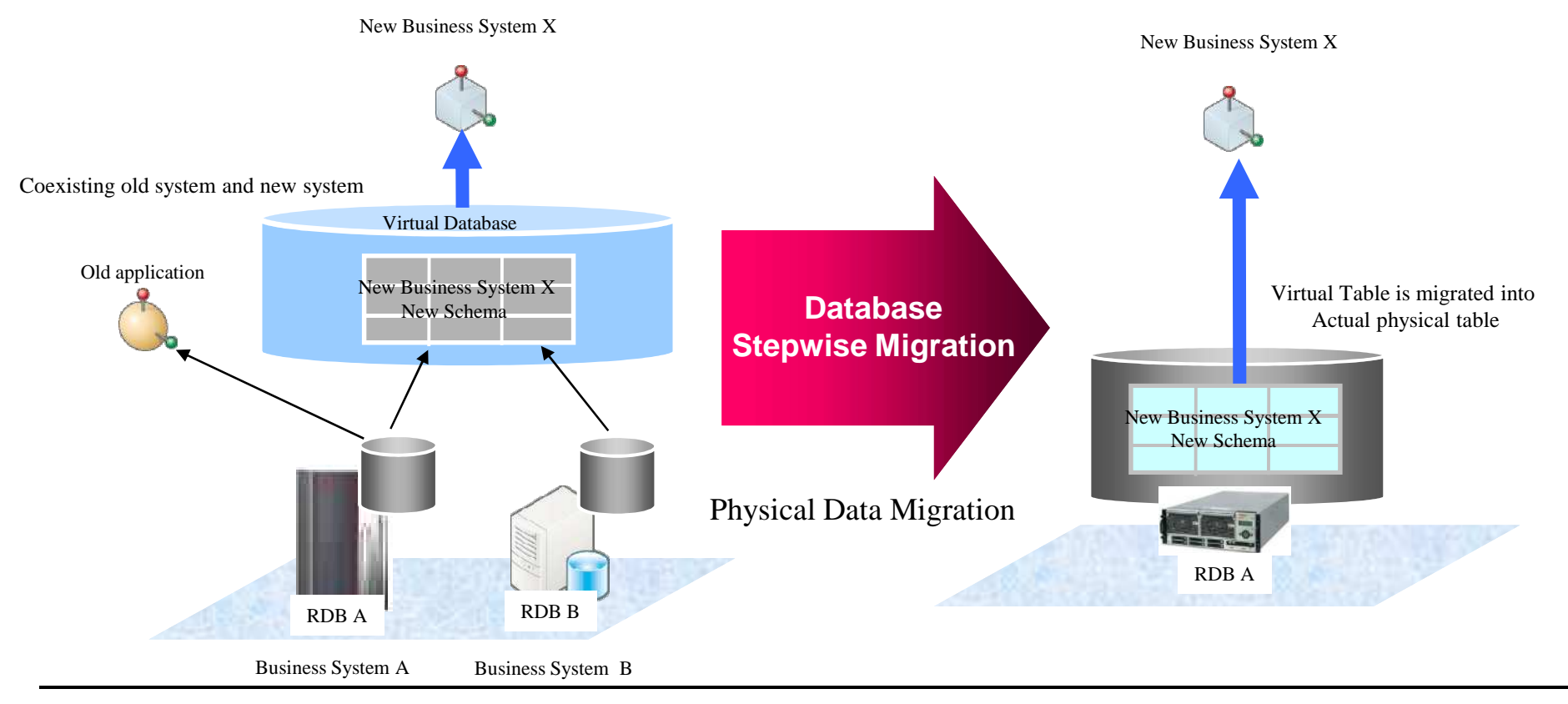

*The PostgreSQL Conference 2011*

## ▍**Use Case of Federation Database**(**2**)

#### **Real time Data Access Service for Physical Data Integration**

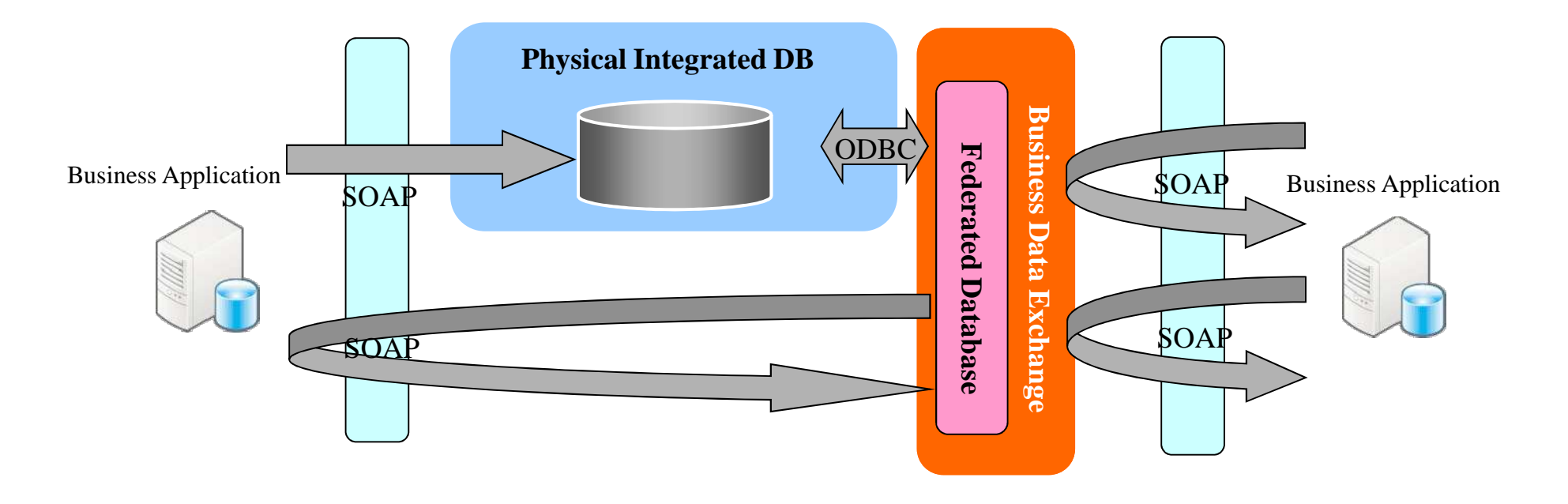

#### **Another Use Case**

- ► Data Ware House Extension
- ► Cloud Data Integration

## ▍**Result and Conclusion**

### **PostgreSQL FDW for Federation Database System**

►Federation Database is good solution for virtual Information Integration. PostgreSQL FDW is valuable to realize Federation Database.

### **Federated Query Optimization challenges**

►Enhancement of PostgreSQL optimization mechanism for Federated Query Optimization

## **Future Challenges**

- ► Improve Optimization Plan for Foreign Table
- ► Data Update
- ►Extend Foreign Data Wrapper for Various Data Source
	- − XML Data
	- − Web Service

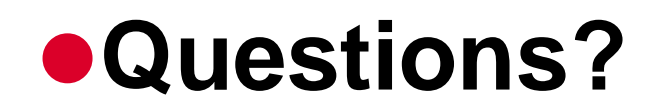